# Комитет образования и науки администрации города Новокузнецка Муниципальное бюджетное учреждение дополнительного образования «Центр детского (юношеского) технического творчества «Меридиан»

#### PACCMOTPEHO:

на заседании методического совета Протокол № 04 «26» мая 2021 г.

СОГЛАСОВАНО: на заседании педагогического совета Протокол № 03 «04» июня 2021 г.

Подписано цифровой подписан. ПОПОВ ОЛЕГОРЕБЕИЧ<br>DR 12.4643.103.1-1120C34223138033435320348134,<br>remail-cttmeridians-yardex.ru, C-RU, 21.4689.ppg<br>email-cttmeridians-yardex.ru, C-RU, 21.4699.ppg<br>manufactures.html<br>DRDORISHTEN

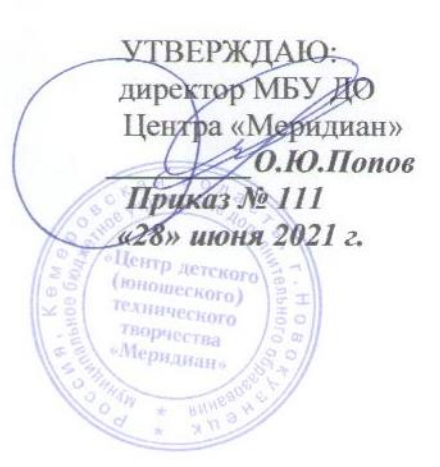

# **Дополнительная общеобразовательная общеразвивающая программа**

# **«Программирование на языке Scratch»**

технической направленности базового уровня

Возраст учащихся: 10-13 лет

Срок реализации: 1 год (144 часа)

Разработчик: Давиденко А.В., педагог дополнительного образования

Новокузнецкий городской округ 2021 год

## **ПОЯСНИТЕЛЬНАЯ ЗАПИСКА**

Дополнительная общеобразовательная общеразвивающая программа **«Программирование на языке Scratch»** относится к программам **технической направленности базового уровня**.

- Нормативные документы, на основании которых разработана программа:
	- Федеральный закон от 29 декабря 2012 г. № 273-ФЗ «Об образовании в Российской Федерации»;
	- Распоряжение Правительства РФ от 4 сентября 2014 г. № 1726-р «Концепция развития дополнительного образования детей»;
	- Приказ Министерства просвещения РФ от 9 ноября 2018 г. № 196 «Об утверждении порядка организации и осуществления образовательной деятельности по дополнительным общеобразовательным программам»;
	- Приказ Министерства просвещения РФ от 30 сентября 2020 г. № 533 «О внесении изменений в Порядок организации и осуществления образовательной деятельности по дополнительным общеобразовательным программам, утвержденный приказом Министерства просвещения Российской Федерации от 9 ноября 2018 г. № 196»;
	- Распоряжение Министерства просвещения РФ от 12 января 2021 г. № Р-5 «Об утверждении методических рекомендаций по созданию и функционированию центров цифрового образования «IT-куб» в рамках [региональных проектов, обеспечивающих](https://docs.edu.gov.ru/document/b014f0f434e770efe527956bdb272a38/download/2559/)  [достижение целей, показателей и результата](https://docs.edu.gov.ru/document/b014f0f434e770efe527956bdb272a38/download/2559/) федерального проекта «Цифровая образовательная среда» национального проекта «Образование»;
	- Постановление Главного государственного санитарного врача РФ от 28.09.2020 № 28 «Об утверждении санитарных правил СП 2.4.3648-20 «Санитарно-эпидемиологические требования к организациям воспитания и обучения, отдыха и оздоровления детей и молодежи»;
	- Приказ Департамента образования и науки Кемеровской области от 05.05.2019 г. № 740 «Об утверждении Правил персонифицированного финансирования дополнительного образования детей»;
	- Устав МБУ ДО «Центр детского (юношеского) технического творчества «Меридиан».

Программа «Программирование на языке Scratch» имеет развивающий характер, способствуя формированию алгоритмического стиля мышления, логики рассуждения, умений формализации задачи и составления алгоритма ее решения. Данный курс позволит учащимся познакомиться с исполнителем в среде программирования, его системами команд, даст возможность поработать в прямоугольной системе координат и овладеть некоторыми геометрическими знаниями и навыками, позволит в дальнейшем подготовить их к программированию на языках высокого уровня и, возможно, определит их будущий профиль обучения. В ходе освоения программы, учащиеся получат базовые знания для освоения языков программирования высокого уровня. Также стоит отметить, что большое количество времени уделяется творческим заданиям, выполнение которых благоприятно скажется на развитии творческого потенциала учащихся.

**Актуальность программы.** Программа строится на концепции подготовки учащихся к профессии программиста. Выросла потребность общества в технически грамотных специалистах, отвечающих социальному заказу по подготовке квалифицированных кадров в IT-сфере, в области программирования. Практические навыки, полученные на занятиях, готовят учащихся к самостоятельной проектно-исследовательской деятельности с применением современных технологий, современного оборудования и программного обеспечения. Среда Scratch позволяет формировать навыки программирования, раскрыть технологию программирования. Изучение языка значительно облегчает последующий переход к изучению других языков программирования.

**Педагогическая целесообразность** программы заключается в том, что Scratch не просто язык программирования, а еще и интерактивная среда, где результаты действий визуализированы, что делает работу с программой понятной, интересной и увлекательной. Особенность среды Scratch, позволяющая создавать в программе мультфильмы, анимацию и даже простейшие игры, делает данную программу практически значимой для современного школьника, т.к. дает возможность увидеть практическое назначение алгоритмов и программ, способствует развитию интереса к профессиям, связанным с программированием.

**Цель программы:** развитие творческих способностей учащихся младших и средних классов к комплексному анализу информации, формирование базовых знаний и навыков для изучения языков программирования высокого уровня.

#### **Задачи:**

#### *образовательные*

- − познакомить с основными понятиями алгоритмики непосредственно в процессе создания мини-проектов на языке Scratch;
- − обучить методам программирования на языке Scratch для создания анимационных и игровых продуктов;
- − формировать умение применять алгоритмические конструкции и комплексный анализ информации в написании программ для исполнителя Scratch;
- − способствовать формированию навыков разработки проектов: интерактивных историй, квестов, интерактивных игр, обучающих программ, мультфильмов, моделей, интерактивных презентаций и др.;

#### *развивающие*

- − развивать умение постановки технической задачи, собирать и изучать нужную информацию, находить конкретное решение задачи и осуществлять свой творческий замысел;
- − развивать алгоритмический стиль мышления, познавательный интерес к алгоритмике и программированию;

#### *воспитательные*

- − содействовать профессиональному самоопределению учащихся;
- − воспитывать навыки самоорганизации; самостоятельной и командной работы.

Обучение по данной программе основано на следующих **принципах:** научности, сознательности, доступности, наглядности, последовательности, связи теории с практикой, вариативности.

**Отличительная особенность программы.** Программа предназначена для учащихся, проявляющих повышенный интерес к программированию. Ключевым элементом обучения является проектная деятельность, которая ориентирована на использование знаний, умений и навыков, полученных в ходе обучения, для постановки и решения практических задач, которые носят прикладной характер. Отличительной особенностью программы является использование метода дифференцированного обучения, основанного на принципах преемственности. Освоение программы происходит в основном в процессе практической творческой деятельности.

**Адресат программы.** Программа предназначена для учащихся 10-13 лет, проявляющих интерес к информационным технологиям. Набор в группу свободный, принимаются все желающие, специальных знаний и умений не требуется. Количество детей в группе от 7 до 12 человек. Реализация программы допускает разновозрастной состав учащихся, что способствует социальному развитию детей, формированию умения работать в разновозрастном коллективе.

Набор учащихся в объединение осуществляется на добровольной основе. Зачисление в группы производится на основании заполнения родителями (законными представителями) заявления о зачислении в учебное объединение.

**Объем и срок освоения программы.** Программа «Программирование на языке Scratch» рассчитана на 144 часа, реализуется в течение 1 года на базе IT-Куба в учебном кабинете с необходимым оборудованием, техническим и ресурсным обеспечением в соответствии с перечнем, указанным в методических рекомендациях по созданию и функционированию центров цифрового образования «IT-Куб» в рамках федерального проекта «Цифровая образовательная среда» национального проекта «Образование».

Занятия проводятся по 4 часа в неделю: 2 раза в неделю по 2 академических часа.

**Форма обучения – очная.** Особенностью организации образовательной деятельности является возможность проведения занятий с применением электронного обучения и дистанционных образовательных технологий, что обеспечивает освоение учащимися образовательной программы в полном объеме независимо от места их нахождения. При проведении занятий с применением электронного обучения и дистанционных образовательных технологий используются официальный сайт МБУ ДО «Центр «Меридиан», платформы для дистанционного онлайн обучения, социальные сети.

**Формы и методы работы**: беседа, объяснение, проблемное изложение, информационный рассказ, устный опрос, работа с информационными источниками, иллюстрация, демонстрация, дискуссия, практические работы, инструктаж, самостоятельные работы учащихся (индивидуально и в малых группах), проектная деятельность, индивидуальная работа с самостоятельным поиском различных ресурсов для решения задач, решение кейсов, воркшопы, мозговой штурм, форсайт, игровые ситуации, упражнение, частично-поисковый (эвристический) метод, исследовательский метод, презентация, публичное выступление, защита проекта, участие в конференциях, Scratchолимпиадах, различных профильных мероприятиях и соревнованиях.

Содержание занятий дифференцировано, учитываются возрастные и индивидуальные особенности детей и подростков. В программе предусмотрены условия для индивидуального творчества, а также для раннего личностного и профессионального самоопределения детей, их самореализации и саморазвития.

Реализация программы предполагает использование здоровьесберегающих технологий. Здоровьесберегающая деятельность реализуется:

- через создание безопасных материально-технических условий;
- включением в занятие динамических пауз, периодической смены деятельности учащихся;
- контролем соблюдения учащимися правил работы на ПК;
- через создание благоприятного психологического климата в учебной группе в целом.

#### **Планируемые результаты**

#### **Предметные и предпрофессиональные результаты** (hard компетенции)

В результате освоения программы учащиеся

# **будут знать**:

- технику безопасности при нахождении в IT-Кубе, работе со специальным оборудованием при выполнении практико-ориентированных заданий;
- правила безопасной работы на компьютере;
- назначение и функции используемых информационных технологий;
- особенности работы с интегрированной средой разработки;
- назначение среды Scratch и основные возможности работы в ней;
- базовые и сложные конструкции, способы организации процедур и функций в языке программирования Scratch;
- понятия «программа», «условный оператор», «алгоритм», «цикл» и уметь применять эти понятия при описании скрипта;
- правила создания линейных, разветвляющихся и циклических алгоритмов;
- как создается действующий объект, где прописывается программа, соответствующая объекту, как изменить внешний облик объекта;
- как создать несколько рабочих объектов;
- принципы работы с графикой, аудио и видео в среде программирования Scratch;
- принципы создания спрайтов, фона, работы с костюмами спрайта;
- этапы разработки проектов; правила презентации и продвижения проектного продукта;

#### **будут уметь:**

- организовывать рабочее место;
- соблюдать технику безопасности, технологически правильно обращаться с оборудованием IT-Куба и инструментами при выполнении практико-ориентированных работ, следовать требованиям гигиены, эргономики и ресурсосбережения при работе со средствами информационных и коммуникационных технологий;
- генерировать идеи указанными методами (метод генератор идей, мозговой штурм, метод «думательных» шляп, метод синектики, метод scamper, метод ассоциаций, метод морфологического ящика, метод квоты идей, ментальная карта);
- эффективно использовать интегрированную среду разработки;
- оперировать основными терминами, используемыми при разработке приложений в среде программирования Scratch;
- писать скрипты для движения объекта, использовать элементы блока управления и движения, определять величины углов, задавать стиль вращения;
- определять границы рабочего поля, координаты нахождения объекта;
- пользоваться мультимедийные возможностями среды;
- использовать датчики, переменные и датчик случайных чисел;
- писать приложение на Scratch, запускать эти приложения, программировать героя и сцену;
- использовать приобретенные навыки работы в среде программирования Scratch для создания собственных и групповых проектов;
- проводить тестирования для выявления ошибок;
- организовывать индивидуальное информационное пространство;
- создавать слайды и подготавливать презентации.

## **Личностные и метапредметные результаты** (soft компетенции)

#### **Личностные**

- умение использовать приобретенные знания и умения в практической деятельности и повседневной жизни для:
	- − создания программных продуктов и информационных объектов, в том числе для разработки проектов и оформления результатов учебной работы;
	- − организации индивидуального информационного пространства, создания личных коллекций информационных объектов;
	- − передачи информации по телекоммуникационным каналам в учебной и личной переписке, использования информационных ресурсов общества с соблюдением соответствующих правовых и этических норм;
- знание техники ведения проектной деятельности;
- владение основными универсальными умениями информационного характера (постановка и формулирование проблемы, поиск и выделение необходимой информации, выбор оптимальных способов решения задач в зависимости от конкретных условий);
- постановка цели собственного развития, соотносить собственные возможности и поставленные задачи, определять способы действий в рамках предложенных условий, осуществлять контроль своей деятельности, объективно оценивать результаты своей работы, соотносить свои действия с планируемыми результатам;
- навыки самопрезентации.

#### **Метапредметные**

регулятивные

- умение осуществлять целеполагание, планирование, корректировку плана, прогнозирование, контроль, коррекцию, оценку деятельности;
- искать информацию с применением правил поиска в компьютерных сетях, некомпьютерных источниках информации (справочниках и словарях, каталогах, библиотеках) при выполнении заданий и проектов по различным темам;

познавательные

- умение поставить учебную задачу, выбрать способы и найти информацию для её решения;
- умение работать с информацией, структурировать полученные знания;
- умение анализировать и синтезировать новые знания, устанавливать причинно-следственные связи, доказывать свои рассуждения;
- умение сформулировать проблему и найти способы её решения;

коммуникативные

- командные компетенции и умение работать в команде;
- умение слушать и слышать собеседника, аргументировать свою точку зрения;
- умение осуществлять инициативное сотрудничество в поиске и сборе информации;
- навыки публичного выступления и презентации результатов.

#### **Формы контроля и подведения итогов реализации программы**

На занятиях используются: входной и текущий контроль, промежуточная и итоговая аттестация.

Входной контроль осуществляется через наблюдение за деятельностью учащихся, предполагает собеседование с учащимися, в ходе которого определяются их особенности и интересы, образовательный и творческий уровень.

Текущий контроль проводится для определения уровня усвоения содержания программы, осуществляется посредством наблюдения за деятельностью учащихся на каждом занятии и фиксации их умений во время работы над практическими заданиями и мини-проектами. Отмечается активность участия учащихся в мероприятиях, степень самостоятельности при работе над практическими заданиями, самостоятельный поиск и разработка интересных тем для доклада (или мини-проекта) по IT-направлению и программированию на языке Scratch.

Промежуточная и итоговая аттестация предполагает разработку и реализацию проектов, представление и защиту индивидуальных и групповых проектов, публичное выступление с демонстрацией результатов работы, творческое портфолио, участие в профильных конкурсах и мероприятиях.

Оценочные материалы представлены в Приложении.

# $N_2$   $\sim$  Тема  $\sim$  Количество часов Формы контроля аттестации всего теория практика 1. Вводное занятие **2** 1 1 1 Собеседование 2. Введение в язык программирования Scratch  $2 \mid 1 \mid 1 \mid \text{I}$  Практические работы, наблюдение 3. Блоки команд Scratch **24** 24 8 16 Опрос, игра, творческое задание 4. Эффекты в Scratch **6** 2 4 Опрос, игра, творческое задание 5. Отрицательные числа в Scratch **6** 1 5 Опрос, игра, творческое задание 6. Анимация в Scratch **32** 8 24 Самостоятельная работа, проекты, экспертная оценка наставника 7. Scratch-мультипликация **32 32** 8 24 Самостоятельная работа, проекты, экспертная оценка наставника 8. Создание игр в Scratch **36**  $\begin{array}{|c|c|c|} 36 & 8 & 28 \end{array}$  Самостоятельная работа, проекты, экспертная оценка наставника 9. Итоговое занятие **4 4 4 1** 3 **3ащита проекта,** портфолио **Всего: 144 38 106**

# **УЧЕБНО-ТЕМАТИЧЕСКИЙ ПЛАН**

#### **СОДЕРЖАНИЕ ПРОГРАММЫ**

#### **Раздел 1. Вводное занятие – 2 часа.**

Общая информация об IT-Кубе, актуальность направления. Представление программы, ожиданий участников, правил работы, цели и задачи курса. Правила работы в объединении и организации рабочего места. Влияние работы с компьютером на организм человека, его физическое состояние. Правила работы и требования охраны труда при работе на персональном компьютере, правила поведения и ТБ в компьютерном классе. Многопрофильность и актуальность профессии программист. Знакомство со средой разработки Scratch. Обзор профильных мероприятий, конкурсов, соревнований.

*Практическая работа.* Собеседование. Знакомство участников (индивидуальная презентация, знакомство в малых группах, игры и др.). Инструктаж. Экскурсия по IT-Кубу. Демонстрация возможностей программы Scratch.

#### **Раздел 2. Введение в язык программирования Scratch – 2 часа.**

Алгоритмизация в жизни человека. Блочная система программирования. Языки программирования. История Scratch. Понятие скрипт. Программа в стиле Scratch. Сообщество Scratch.

*Практическая работа.* Тестирование программы. Android-практикум: рисование узоров на Canvas. Создание простейшей анимации. Выполнение заданий по теме: «Графики функций», «Модель солнечной системы», «Маятники», «Клетчатое поле в Android» и др.

#### **Раздел 3. Блоки команд Scratch – 24 часа.**

#### **Тема 3.1. Интерфейс программы – 2 часа.**

Этапы установки Scratch. Установка Scratch 3.0. Система команд исполнителя Scratch. Основные элементы интерфейса программы Scratch. Гибкость интерфейса при управлении спрайтами. Создание, сохранение и открытие проектов. Алгоритмы. Виды алгоритмов, способы записи алгоритмов.

*Практическая работа.* Выполнение упражнений на знакомство с интерфейсом среды Scratch. Создание алгоритма первого проекта на Scratch. Составление линейных и циклических алгоритмов, в том числе несколько программ, начинающихся с разных событий. Выполнение заданий по теме: «Путешествие в сообщество Scratch» и др.

#### **Тема 3.2. Библиотеки костюмов и сцен – 2 часа.**

Библиотеки костюмов и сцен. Клонирование костюмов, клонирование скриптов. Спрайт, операции со спрайтами, выбор костюмов.

*Практическая работа.* Упражнения по смене костюмов спрайта, созданию анимации по смене костюмов и т.д. Выполнение заданий по теме: «Смена костюмов спрайта. Создание анимации по смене костюмов», «Смена времён года» и др.

#### **3.3. Блок «Движение» – 2 часа.**

Координатная плоскость. Команды блока «Движение» (синий ящик): передвижения по шагам, повороты, передвижение в системе координат, вращение. Стиль вращения: влево-вправо/не вращать/кругом. Команда «Плыть», «Перейти в координату».

*Практическая работа.* Выполнение заданий по теме: «Догоняшки», «Аквариум», «Кот бегает» и др.

#### **3.4. Блок «Внешний вид» – 2 часа.**

Команды блока «Внешний вид»: диалог, говорить, сказать, думать, смена костюма и фона, команда установить/изменить размер, видимость спрайта, эффект, убрать графические эффекты, показаться, спрятаться, сменить слой.

*Практическая работа.* Выполнение заданий по теме: «Комикс», «Превращение», по созданию анимации с одним спрайтом и др.

**3.5. Блок «Звук» – 2 часа.**

Библиотека звуков. Команды блока «Звук» (пурпурный ящик): вставка звуковых файлов, установить/изменить/очистить звуковой эффект; играть звук/ старт/ остановить звук.

*Практическая работа.* Выполнение заданий по теме: «Музыкальная композиция», «Музыкальный синтезатор» и др.

#### **3.6. Блоки «События» и «Контроль» – 2 часа.**

Команды управления – контроля (желтый ящик): условия запуска программы или выполнения действия, передача сообщения, ожидание, цикл, условие. Запуск программы по зелёному флажку. Управление спрайтами с клавиатуры. Сообщение. Интерактивность программы и управление последовательностью движений объектов с помощью сообщений. Алгоритмические конструкции Scratch. Блок ожидания. Цикл. Бесконечный цикл. Полное и неполное ветвление. Цикл с условием.

*Практическая работа.* Создание клона самого себя. Выполнение заданий по теме: «Анимация с помощью сообщений», на управление спрайтами и др. Решение задач с помощью цикла.

#### **3.7. Блок «Сенсоры» – 2 часа.**

Команды блока «Сенсоры»: (голубой ящик): условия касания, нажатия кнопки и ответа на вопрос, касается цвета, касается цветом, таймер, расстояние до, спросить и ждать.

*Практическая работа.* Выполнение заданий по теме: «Анимация с сенсорами», «Рыбки и акула», «Игра» и др.

## **3.8. Блок «Переменные и константы» – 4 часа.**

Переменные и константы. Правила использования переменных в языке Scratch. Основные арифметические операции. Типы данных. Локальные и глобальные переменные. Задать/изменить значение переменной. Скрыть/показать переменную. Списки. Счет. Процедуры с параметрами.

*Практическая работа.* Разбор принципов работы переменных Scratchи их использование. Создать список. Создать тестовую программу. Выполнение заданий по теме: «Калькулятор», на применение разных операций к разным типам данных (число, строка, логическое выражение) и др.

# **3.9. Блок «Операторы» – 4 часа.**

Знаки арифметических действий, знаки отношений, датчик случайных чисел. Операторы (зеленый ящик): сложение, вычитание, умножение, деление, сравнение, модуль, округление. Цикл с условием. Логические связки И, ИЛИ, НЕ. Команды работы со строками. Модуль, абсолютная величина.

*Практическая работа.* Создание группой игры, в которой есть несколько уровней или частей. Выполнение заданий по теме: «Таблица умножения», «Анимация - Случайные числа» и др. **3.10. Графический редактор Scratch – 2 часа.**

Координатная плоскость. Графические возможности встроенного Scratch-редактора. Векторная и растровая графика. Редактирование изображений. Создание собственных объектов. Импорт изображений. Экспорт спрайтов и их использование в проектах. Порядок построения графических изображений. Создание графических объектов при помощи пера. Создание графических объектов по координатам.

*Практическая работа.* Построение и редактирование графических изображений. Выполнение заданий по теме: «Натюрморт», «Пейзаж», «Портрет» и др. Выполнение заданий, связанных с рисованием и перемещением спрайта по заданным координатам.

#### **Раздел 4. Эффекты в Scratch – 6 часов.**

Основные эффекты, их возможности и назначение. Назначение и снятие эффекта на спрайт. Изменение внешнего вида спрайтов при помощи эффектов. Эффект рыбьего глаза (раздутие), эффект завихрения и др.

*Практическая работа.* Упражнения на применение изученных эффектов на спрайты.

#### **Раздел 5. Отрицательные числа в Scratch – 6 часов.**

Отрицательные числа в скриптах и изменения в движении спрайтов при использовании положительных и отрицательных чисел.

*Практическая работа.* Выполнение заданий по движению спрайтов в заданных направлениях при помощи скриптов. Исследование изменения движения спрайтов при положительных и отрицательных числах.

#### **Раздел 6. Анимация в Scratch – 32 часа.**

#### **6.1. Анимация движения спрайтов – 4 часа.**

Анимация движения. Инструменты для создания анимации в среде Scratch. Инструмент для создания комикса в среде Scratch: описание сцен и диалогов героев.

*Практическая работа.* Создание анимации по заданной теме с несколькими спрайтами»: «Дискотека», «Диалог героев», «Создай свой комикс с несколькими спрайтами» и др.

#### **6.2. Анимация текста – 4 часа.**

Анимация текста. Эффекты анимации текста: появление/исчезновение, движение – бегущая строка, титры сверху вниз. разлетаются и собираются буквы. Смена цвета букв.

*Практическая работа.* Выполнение заданий по теме: «Анимация букв имени» и др.

#### **6.3. Анимация фона – 4 часа.**

Анимация фона. Инструмент для создания презентаций в среде Scratch: изменение фона. Эффект перехода из комнаты в комнату. Эффект движущейся машины в центре экрана относительно движения фона.

*Практическая работа.* Выполнение заданий по теме: «Супермаркет», «Путешествие автомобиля», «Создай свою презентацию» и др.

#### **6.4. Анимационная открытка – 4 часа.**

Инструменты для создания интерактивной открытки в среде Scratch: игровое поле, расстановка объектов, кнопки, условия. Приёмы фантазирования.

*Практическая работа.* Создание анимационной открытки.

#### **6.5. Проект «Открытка» – 16 часов.**

Этапы работы над проектом. Планирование работы над проектом.

*Практическая работа.* Разработка творческих проектов по созданию интерактивных поздравительных открыток. Работа в группах и индивидуально над проектом. Демонстрация и защита проектов.

#### **Раздел 7. Scratch-мультипликация – 32 часа.**

#### **7.1. Создание мультфильма – 6 часов.**

Модели мультфильмов на основе изученного материала. Этапы создание мультфильма. Идея, сценарий. Фон, декорации.

*Практическая работа.* Работа над проектом «Мультфильм», в котором реализована анимация с изменением внешнего вида, перемещением и взаимодействием объектов.

# **7.2. Герои мультфильма – 6 часов.**

Главные действующие лица. Анимация героев. Управление персонажем.

*Практическая работа.* Работа над проектом «Мультфильм» (продолжение). Создание героев или подбор спрайтов из библиотеки.

# **7.3. Раскадровка – 6 часов.**

Разноплановость событий. Общий план. Средний план. Ближний план. Последовательность событий. Смена фона. Правила программирования взаимодействия объектов и переходов между сценами с помощью сообщений.

*Практическая работа.* Работа над проектом «Мультфильм» (продолжение).

#### **7.4. Работа со звуком – 6 часов.**

Озвучивание героев. Фоновая музыка. Программная обработка звуковых сигналов. Правила работы со звуковыми файлами.

*Практическая работа.* «Мультфильм» (продолжение). Подбор, вставка и обработка звуковых файлов.

#### **7.5. Работа с титрами – 4 часа.**

Титры в начале, титры в конце мультфильма. Анимация титров.

*Практическая работа.* Проект «Мультфильм» (продолжение) – самостоятельная работа над проектом. Подготовка к демонстрации мультфильмов на фестивале.

# **7.6. Фестиваль мультфильмов – 4 часа.**

Правила подготовки мультфильмов к демонстрации. Критерии оценки готовых работ.

#### *Практическая работа.* Демонстрация и защита проектов.

#### **Раздел 8. Создание игр в Scratch – 36 часа.**

#### **8.1. Классификация игр – 4 часа.**

Виды игр. Жанры компьютерных игр: приключенческие, боевые игры, ролевые игры, стратегические, симуляторы, головоломки, образовательные, забавы, квесты, логические игры. Модели игр на основе изученного материала.

*Практическая работа.* Составление плана по созданию игры.

# **8.2. Элементы игры – 4 часа.**

Сюжет и логика игры, игровая физика, графика, управление, звук (голоса героев, фоновая музыка), искусственный интеллект. Реализация в игре проверки правил и наличие ситуации выигрыша или проигрыша.

*Практическая работа.* Подбор и создание элементов игры.

#### **8.3. Разработчики компьютерных игр – 4 часа.**

Команда разработчиков игр: генератор идей, сценарист, дизайнер, иллюстратор, звукорежиссёр, композитор, программист, тестировщик, маркетолог.

*Практическая работа.* Работа в командах (в разных ролях) в процессе создания игры.

## **8.4. Проект «Компьютерная игра» - 18 часов.**

Этапы создания проекта «Компьютерная игра».

*Практическая работа.* Индивидуальная и групповая работа над проектом: планирование игры, выделение элементов игры и определение последовательности действий для её реализации; разработка правил игры и управления персонажем, организация кода с помощью подпрограмм.

## **8.5. Презентация проекта – 2 часа.**

Правила подготовки презентации. Критерии оценки проекта, презентации и работы команды над проектом.

*Практическая работа.* Подготовка презентации проекта.

# **8.6. Аукцион компьютерных игр – 4 часа.**

Правила защиты проекта. Обратная связь с точки зрения пользователя.

*Практическая работа.* Демонстрация и защита проекта. Тестирование подготовленных компьютерных игр. Обсуждение готовых проектов и их дальнейшего продвижения.

## **Раздел 9. Итоговое занятие – 4 часа.**

Обобщение полученных знаний и умений и возможности их применения. Подведение итогов учебного года. Пути продвижения проектов.

*Практическая работа.* Подготовка проектов к представлению. Представление и защита проектов. Совместное обсуждение итогов учебного года.

# **КАЛЕНДАРНЫЙ УЧЕБНЫЙ ГРАФИК**

Количество учебных недель – 36. Количество учебных дней – 72.

Продолжительность каникул – нет.

Даты начала и окончания учебных периодов – с 15 сентября по 25 мая.

# **МЕТОДИЧЕСКОЕ ОБЕСПЕЧЕНИЕ**

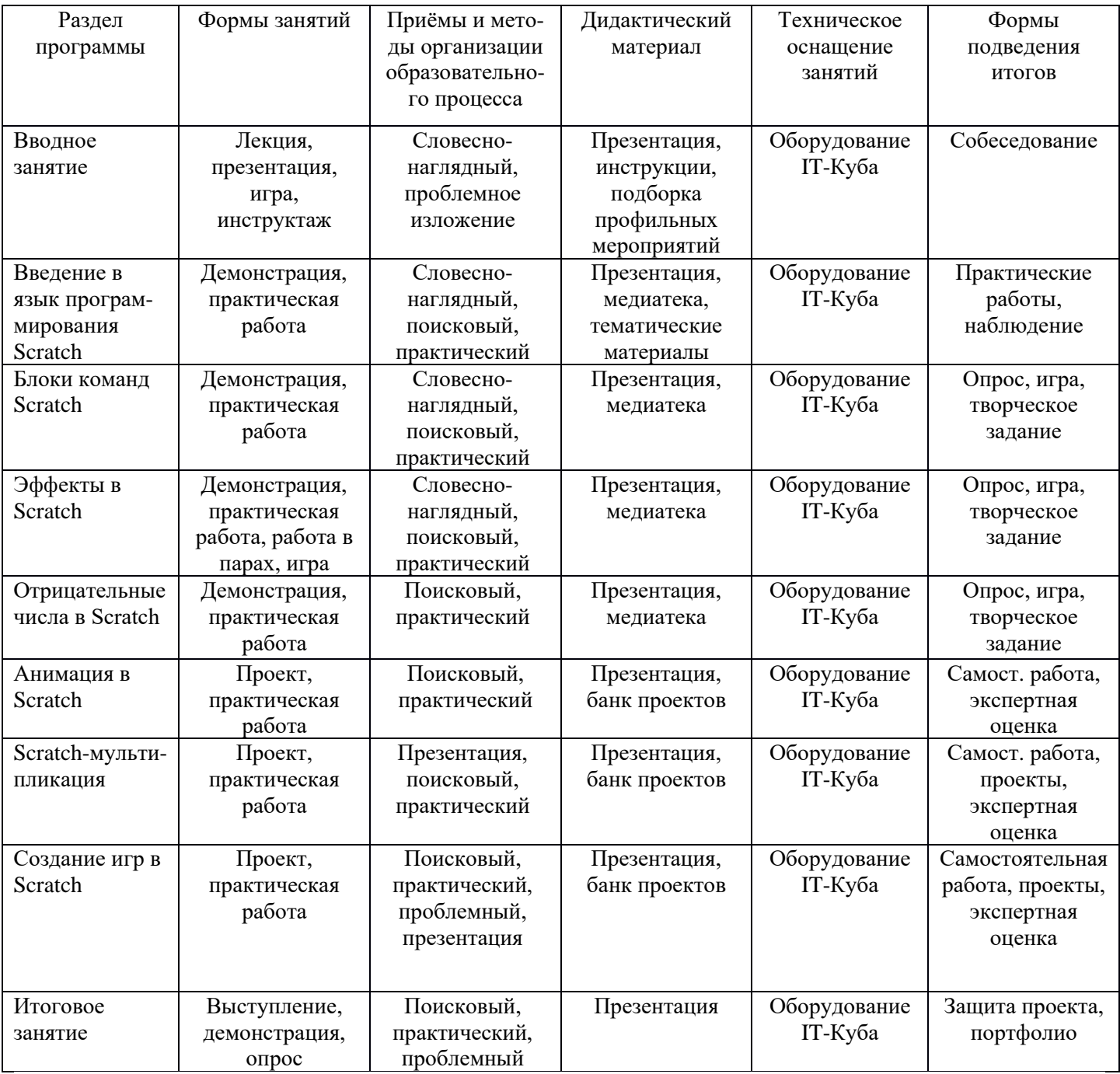

# **КАЛЕНДАРНЫЙ ПЛАН ВОСПИТАТЕЛЬНОЙ РАБОТЫ ОБЪЕДИНЕНИЯ**

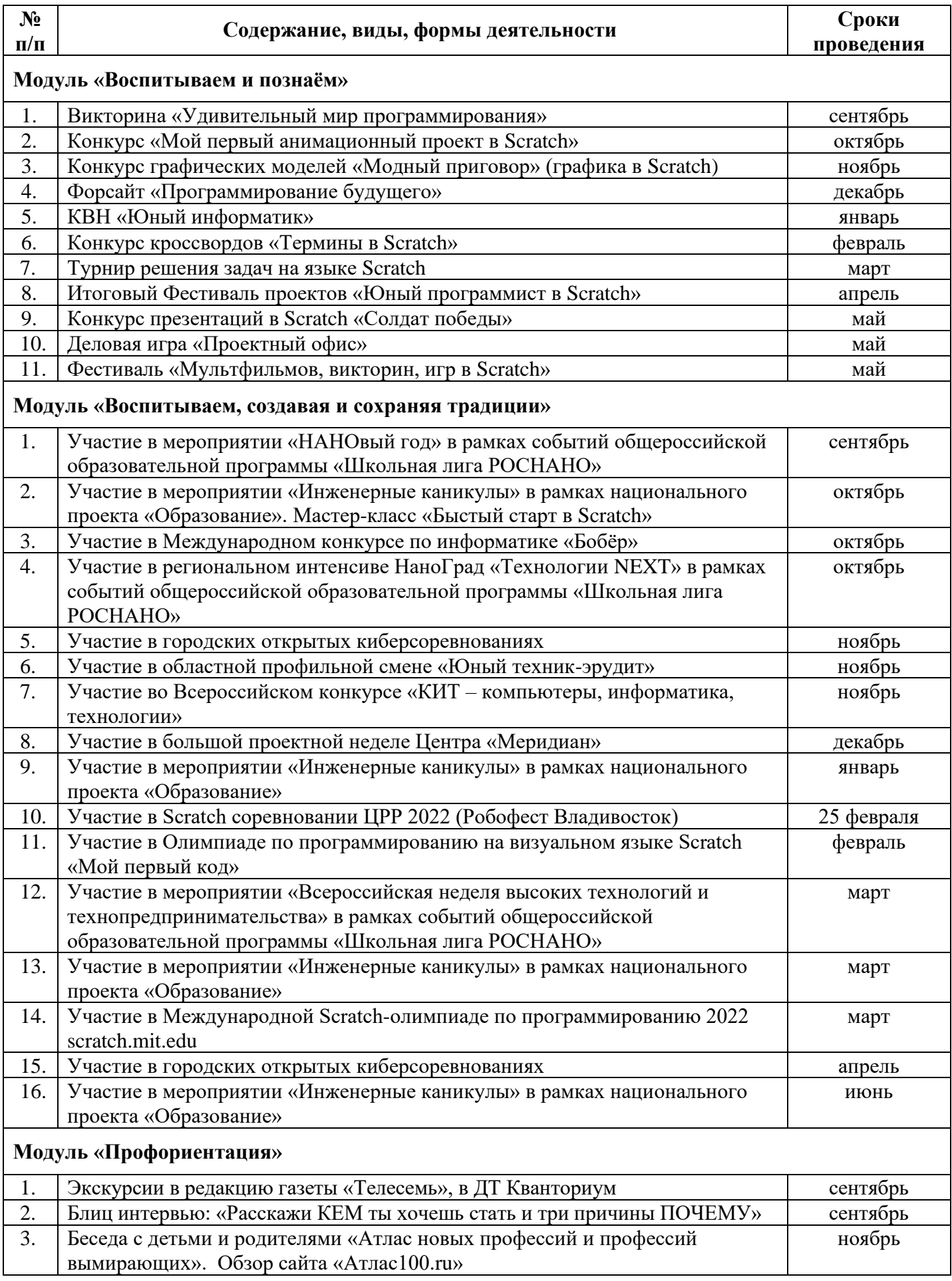

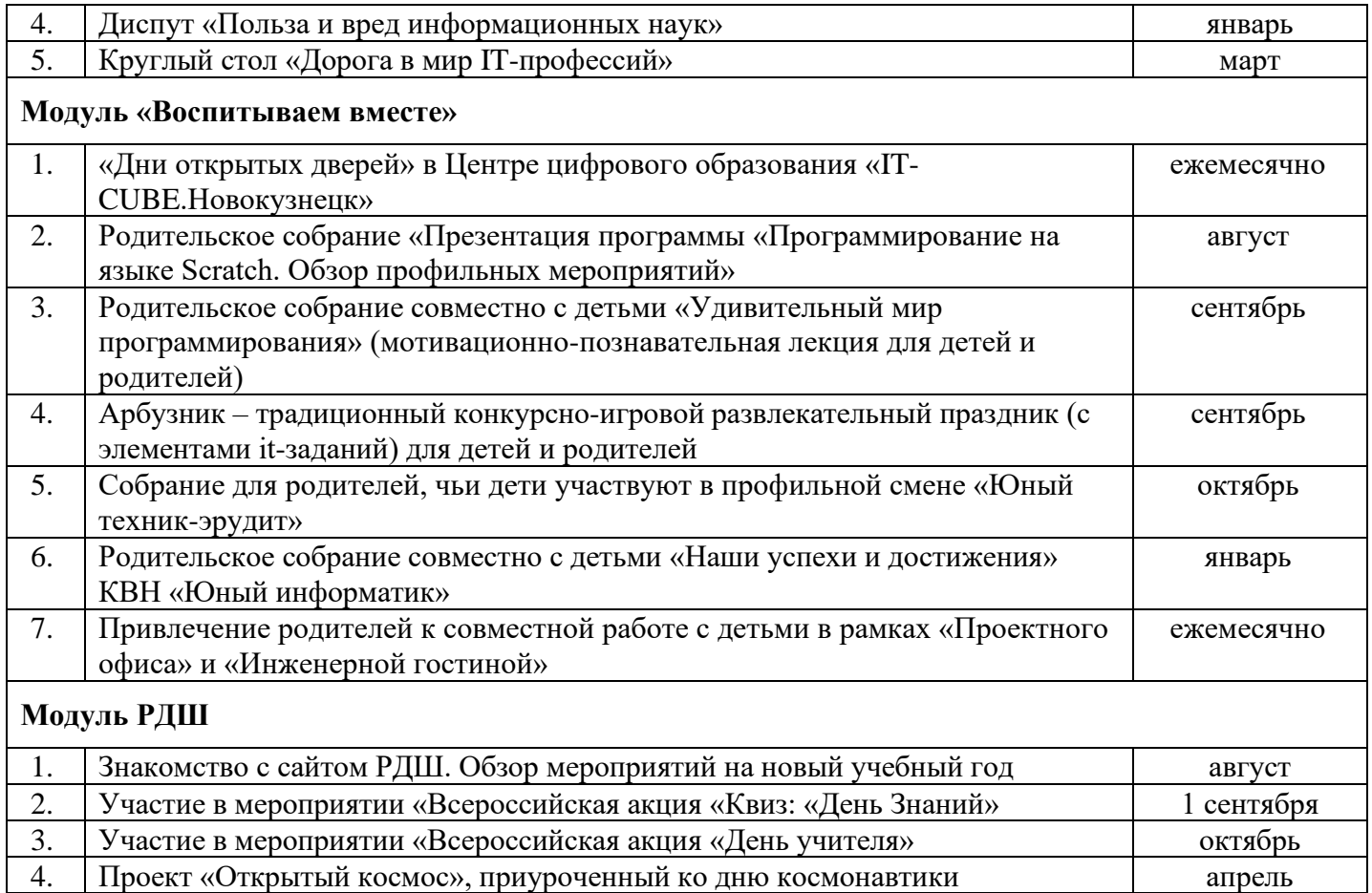

# **МАТЕРИАЛЬНО – ТЕХНИЧЕСКОЕ ОБЕСПЕЧЕНИЕ**

Условия реализации программы: учебный кабинет, оснащенный оборудованием (стандарт).

Перечень необходимого оборудования и расходных материалов (количество единиц оборудования и материалов указано из расчета на 12 человек):

- компьютеры и ноутбуки, на которых установлено соответствующее программное обеспечение: на каждого учащегося и преподавателя - 12 шт. или 1 шт. на малую группу (должны быть подключены к единой Wi-Fi сети с доступом в интернет);
- − презентационное оборудование 2 шт.;
- маркерная доска 1 шт.

# **ИНФОРМАЦИОННОЕ ОБЕСПЕЧЕНИЕ ПРОГРАММЫ**

# **СПИСОК ЛИТЕРАТУРЫ ДЛЯ ПЕДАГОГА**

- 1. Голиков, Д. И. Scratch для юных программистов [Текст] / Д.И. Голиков. СПб: БХВ-Петербург, 2017.
- 2. Гун, Г. Е. Здоровье и компьютер (медико-биологические и психолого-педагогические аспекты): Учебное пособие [Текст] / Г.Е. Гун, Е.А. Гачко. – СПб: ЛОИРО, 2002.
- 3. Еремин, Е. А. Среда Scratch первое знакомство [Текст] / Е.А. Еремин. М.: Первое сентября, 2008.
- 4. Патаракин, Е. Д. Руководство для пользователя среды Scratch. Версия 0.2 [Текст] / Е.Д. Патаракин. - М: Интуит.ру, 2007.
- 5. Патаракин, Е. Д. Учимся готовить в среде Скретч: учебно-методическое пособие [Текст] / Е.Д. Патаракин. - М: Интуит.ру, 2008.
- 6. Пашковская, Ю. В. Творческие задания в среде Scratch: рабочая тетрадь для 5-6 классов [Текст] / Ю.В. Пашковская. – М.: БИНОМ. Лаборатория знаний, 2014.
- 7. Рындак, В. Г. Проектная деятельность школьника в среде программирования Scratch: учебнометодическое пособие [Текст] / В.Г. Рындак, В.О. Дженжер, Л.В. Денисова. — Оренбург: Оренб. гос. ин-т. менеджмента, 2009. — 116 с.: ил.
- 8. Цветкова, М. С. Программа курса по выбору «Творческие задания в среде программирования Скретч»: сборник «Информатика. Математика. Программы внеурочной деятельности для начальной и основной школы: 3-6 класс» [Текст] / М.С. Цветкова, О.Б. Богомолова. – М.: БИНОМ. Лаборатория знаний, 2013.

#### **ИНТЕРНЕТ – РЕСУРСЫ**

1. Электронное приложение к рабочей тетради Пашковской Ю. В. Творческие задания в среде Scratch» http://www.metodist.lbz.ru

#### **КАДРОВОЕ ОБЕСПЕЧЕНИЕ**

Педагог, реализующий данную дополнительную общеобразовательную общеразвивающую программу, должен иметь высшее профессиональное образование или среднее профессиональное образование по направлению подготовки «Образование и педагогика» или в области, соответствующей преподаваемому предмету, без предъявления требований к стажу работы; либо высшее профессиональное образование или среднее профессиональное образование по направлению деятельности в образовательном учреждении без предъявления требований к стажу работы.

При реализации программы наставнику рекомендовано пройти обучение в Академии Министерства просвещения РФ в рамках национального проекта «Образование».

Не учитывается Не учитывается

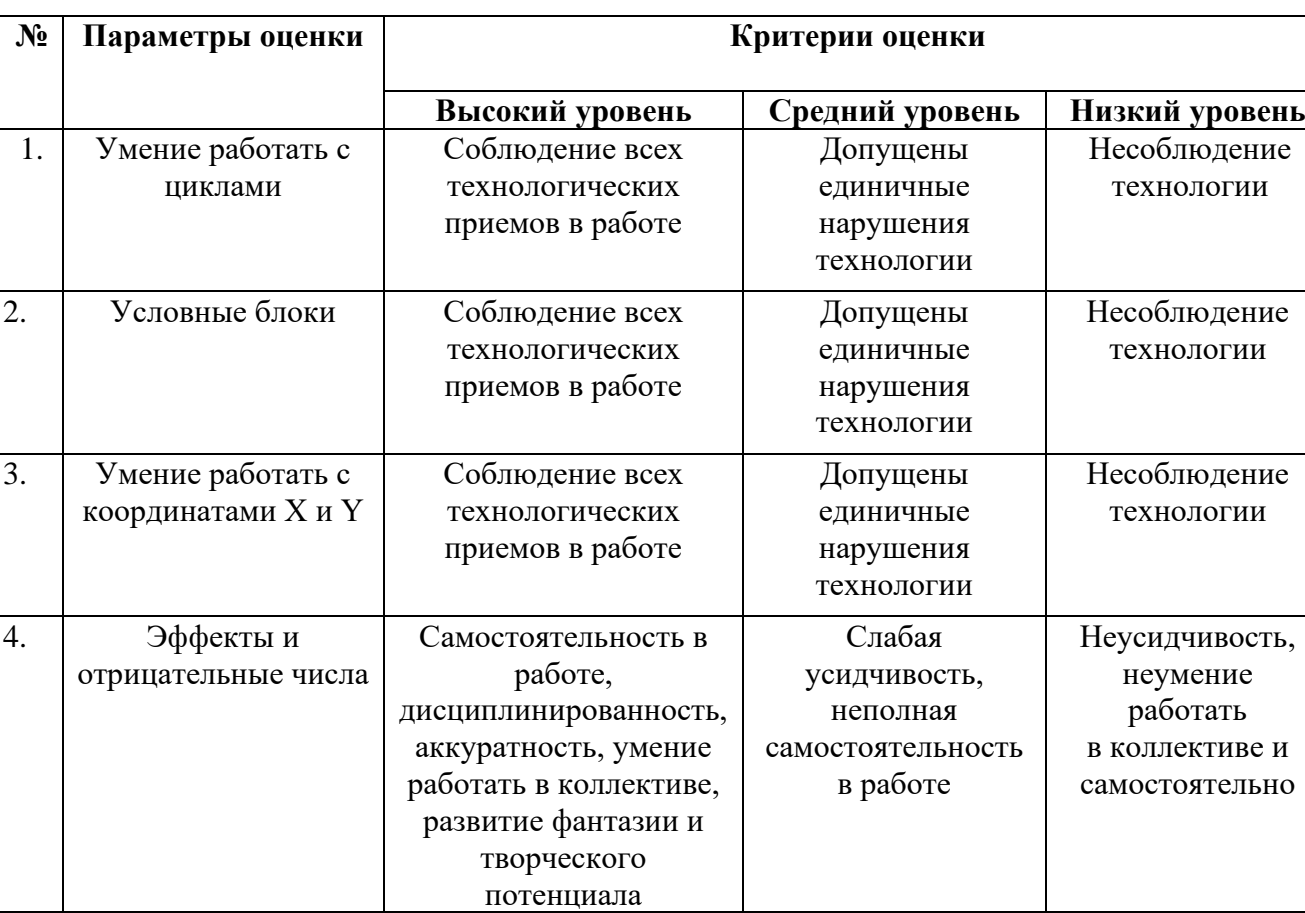

Участие в конкурсах, выставках, соревнованиях

5. Создание

мультфильмов и игр

# **Лист результатов аттестации учащихся**